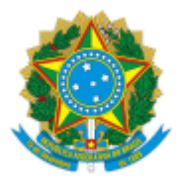

#### MINISTERIO DA EDUCAÇÃO FUNDAÇÃO UNIVERSIDADE FEDERAL DE RONDÔNIA CÂMARA DE PÓS-GRADUAÇÃO

#### PAUTA

# **CONSELHO SUPERIOR ACADÊMICO (CONSEA)**

## **CÂMARA DE PÓS-GRADUAÇÃO (CPG)**

#### **Pauta da 109ª sessão ordinária, em 06/12/2023, às 10h30**

## **Via** *Google Meet*

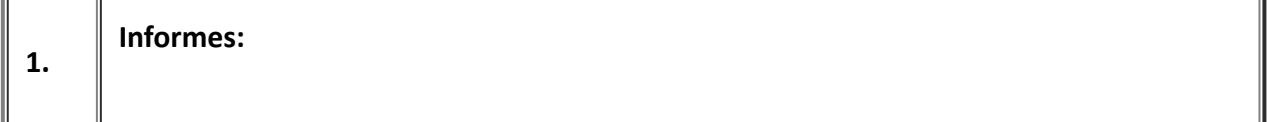

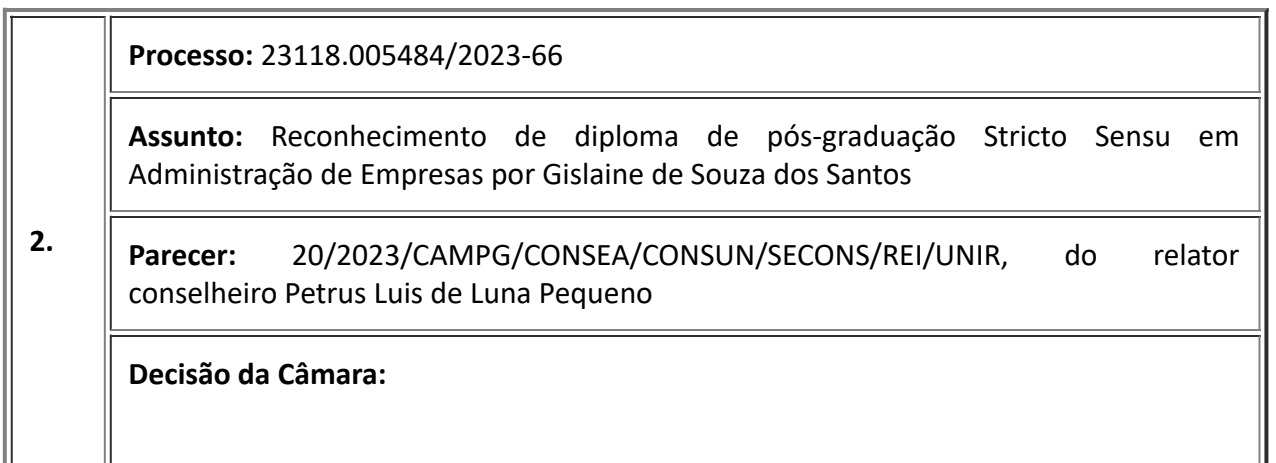

**Processo:** 23118.006552/2023-12

**Assunto:** Proposta de Resolução que autoriza o uso de Tecnologias Digitais da Informação e Comunicação (doravante TDICs) nos cursos de pós-graduação *stricto sensu*

**3.**

**Parecer:** 14/2023/CAMPG/CONSEA/CONSUN/SECONS/REI/UNIR, do conselheiro Marcus Vinicius Xavier de Oliveira

**Decisão da Câmara:**

**Processo:** 23118.013374/2023-78

**Assunto:** Implantação do Mestrado Profissional Interinstitucional em Educação Inclusiva (PROFEI), em rede, no Campus de Ji-Paraná.

**4. Parecer:** 19/2023/CAMPG/CONSEA/CONSUN/SECONS/REI/UNIR, da relatora conselheira Kachia Hedeny Techio

**Decisão da Câmara:**

Porto Velho, datado eletronicamente.

Conselheiro Osmar Siena

Presidente da CPG

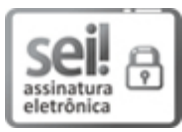

Documento assinado eletronicamente por **OSMAR SIENA**, **Presidente**, em 01/12/2023, às 13:09, conforme horário oficial de Brasília, com fundamento no art. 6º, § 1º, do [Decreto](http://www.planalto.gov.br/ccivil_03/_Ato2015-2018/2015/Decreto/D8539.htm) nº 8.539, de 8 de [outubro](http://www.planalto.gov.br/ccivil_03/_Ato2015-2018/2015/Decreto/D8539.htm) de 2015.

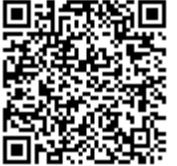

A autenticidade deste documento pode ser conferida no site [http://sei.unir.br/sei/controlador\\_externo.php?](http://sei.unir.br/sei/controlador_externo.php?acao=documento_conferir&id_orgao_acesso_externo=0) [acao=documento\\_conferir&id\\_orgao\\_acesso\\_externo=0,](http://sei.unir.br/sei/controlador_externo.php?acao=documento_conferir&id_orgao_acesso_externo=0) informando o código verificador **1579160** e o código CRC **08E03CDE**.

**Referência:** Processo nº 99916751h.000001/2019-05 SEI nº 1579160